### **C++ Standard Template Library** CSE 333 Spring 2018

**Instructor:**Justin Hsia

#### **Teaching Assistants:**

Danny Allen **Dennis Shao** Eddie Huang Kevin Bi Matthew Neldam Michael Poulain Renshu Gu Bobby Marver Waylon Huang Wei Lin

## **Administrivia**

- No exercise released today!
- Homework 2 due tomorrow (4/26)
	- Don't forget to clone your repo to double-/triple-/quadruplecheck compilation!
- Midterm is next Friday (5/4) @ 5–6 pm in GUG 220
	- 1 double-sided page of hand-written notes; reference info may be provided on exam (subject to change)
	- **Topics: everything from lecture, exercises, project, etc. up** through hw2 and C++ new/delete
	- Old exams on course website, review in section next week

# **C++'s Standard Library**

- C++'s Standard Library consists of four major pieces:
	- 1) The entire C standard library
	- 2) C++'s input/output stream library
		- std::cin, std::cout, stringstreams, fstreams, etc.
	- 3) C++'s standard template library (**STL**)
		- •Containers, iterators, algorithms (sort, find, etc.), numerics
	- 4) C+'+'s miscellaneous library
		- Strings, exceptions, memory allocation, localization

# **STL Containers**

- A container is an object that stores (in memory) a collection of other objects (elements)
	- **If** Implemented as class templates, so hugely flexible
	- More info in *C++ Primer* §9.2, 11.2
- Several different classes of container
	- **Sequence containers (vector, deque, list)**
	- Associative containers (set, map, multiset, multimap, bitset) index by key
	- **Differ in algorithmic cost and supported operations**

# **Container Drawbacks**

- STL containers store by *value*, not by *reference*
	- When you insert an object, the container makes a copy
	- **If the container needs to rearrange objects, it makes copies** 
		- *e.g.* if you sort a vector, it will make many, many copies  $\mathcal{U}$
		- *e.g.* if you insert into a map, that may trigger several copies
	- What if you don't want this (disabled copy constructor or copying is expensive)?
		- You can insert a wrapper object with a pointer to the object  $\bigcirc \hspace{-0.25cm} \bigcirc \mathsf{W}\varepsilon$ 'll learn about these $\hspace{-0.1mm}$  "smart pointers" soon

## **Our Tracer Class**

- \* Wrapper/class for an unsigned int value\_
	- Default ctor, cctor, dtor, op=, op< defined
	- **Firiend function operator<< defined**
	- Also holds unique  $unsigned int (id)(increasing from 0)$
	- **Private helper method PrintID**() to return "(id\_, value\_)" as a string
	- Class and member definitions can be found in Tracer.h and Tracer.cc
- Useful for tracing behaviors of containers
	- **All methods will print identifying messages**
	- Unique id\_ allows you to follow individual instances

## **STL vector**

- A generic, dynamically resizable array
	- http://www.cplusplus.com/reference/stl/vector/vector/

Elements are store in *contiguous* memory locations

- Elements can be accessed using pointer arithmetic if you'd like to
- •• Random access is  $O(1)$  time
- **Adding/removing from the end is cheap (constant time)**
- Inserting/deleting from the middle or start is expensive (linear time) must copy all following elements

### **vector/Tracer Example**

vectorfun.cc

```
#include <iostream>
                           If most containers found in libraries of same name
#include <vector>
#include "Tracer.h"
using namespace std;
int main(int argc, char** argv) {
  Tracer a, b, c;
  vector<Tracer> vec;
  cout \lt\lt "vec.push back " \lt\lt a \lt \text{end};
  vec.push_back(a);
  cout << "vec.push_back " << b << endl;
                                                       add <u>copies</u> of Tracers to<br>end of container
  vec.push_back(b);
  cout << "vec.push_back " << c << endl;
  vec.push_back(c);
                                          relements can be acressed via subscript notation
   cout << "\verb"vec[0]'" << \verb"endl" << \verb"red[0]' << \verb"endl";
   cout << "\verb"vec[2]" << \verb"endl" << \verb"red[2] << \verb"endl";
  return 0;
}
```
construction

copy

destruction

# **Why All the Copying?**

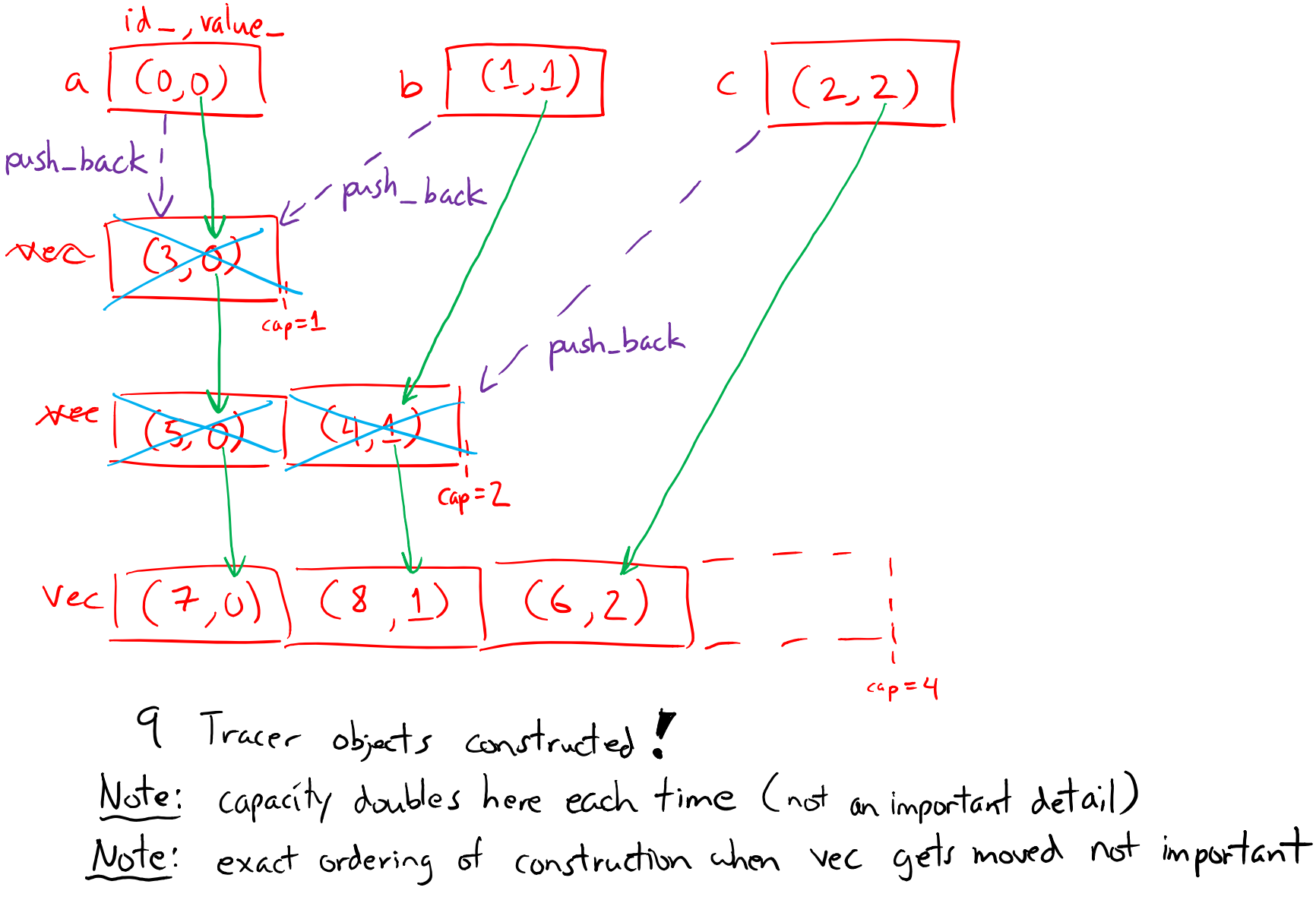

### **STL iterator**

- an iterator specific to the container & element type  $\cdot$  Each container class has an associated iterator class (*e.g.* vector<int>::iterator) used to iterate through elements of the container
	- http://www.cplusplus.com/reference/std/iterator/
	- **If Iterator range is from begin up to end**  $\blacktriangledown$ end is one past the last container element!
	- **Some container iterators support more operations than others** 
		- •• All can be incremented (++), copied, copy-constructed
		- •• Some can be dereferenced on RHS (*e.g.*  $\mathbf{x}$  = \*it;)
		- •• Some can be dereferenced on LHS (*e.g.* \*it = x;)
		- •• Some can be decremented  $(--)$
		- •• Some support random access ([], +, -, +=, -=, <, > operators)

### **iterator Example**

#### vectoriterator.cc

```
#include <vector>
#include "Tracer.h"
using namespace std;
int main(int argc, char** argv) {
  Tracer a, b, c;
  vector<Tracer> vec;
  vec.push_back(a);
  vec.push_back(b);
  vec.push_back(c);
                                         iteratur one past last element
                                                      incrementing is always legal
  cout << "Iterating:" << endl;
  vector<Tracer>::iterator it;
  for (it = vec.begin(); it < vec.end(); it++) {
     cout << \stackrel{*}{\text{*}}it << endl\stackrel{..}{\text{*}}}
  cout << "Done iterating!" << endl;
  return 0;
}
```
# **Type Inference (C++11)**

• The auto keyword can be used to infer types

- **Simplifies your life if, for example, functions return** complicated types
- $\blacksquare$  The expression using auto must contain explicit initialization for it to work

```
 // Calculate and return a vector
// containing all factors of n
std::vector<int> Factors(int n);
void foo(void) {
  // Manually identified type
  std::vector<int> facts1 = 
    Factors(324234);
  // Inferred type
  auto facts2 = Factors(12321);
  // Compiler error here
  auto facts3;
\left.\begin{array}{ccc} \end{array}\right\}
```
### **auto and Iterators**

**Exampler**: Life becomes much simpler!

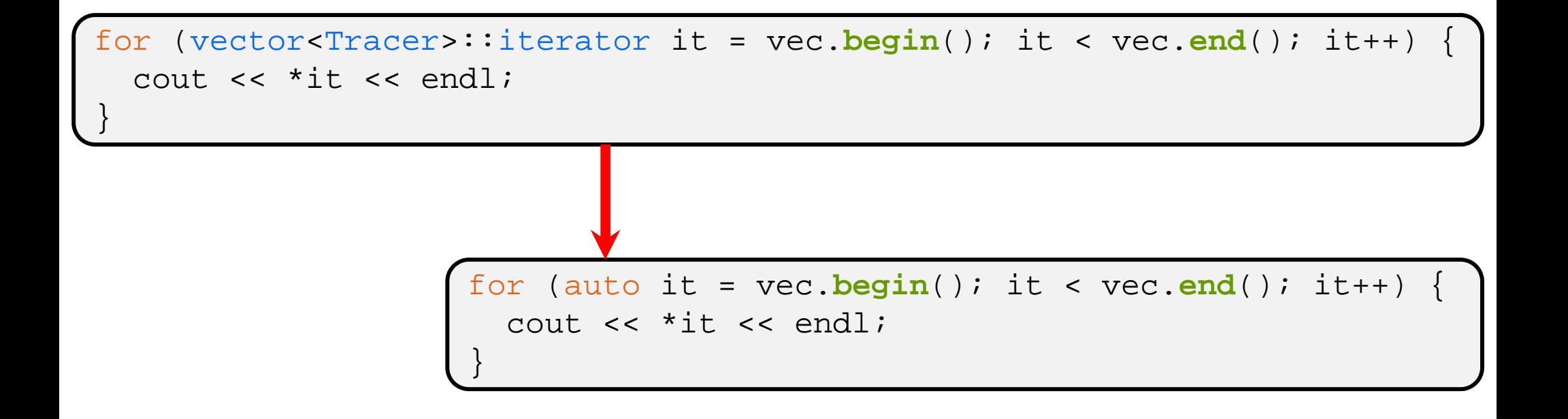

}

# **Range for Statement (C++11)**

Syntactic sugar that emulates Java's foreach

for ( *declaration* : *expression* ) { *statements*

- *declaration* defines loop variable
- **E** expression is an object representing a sequence
	- Strings, initializer lists, arrays with an explicit length defined, STL containers that support iterators

```
// Prints out a string, one
               // character per line
              \starstd::string str("hello");
sequence a
characte
               for ( auto c : str ) {
                 std::cout << c << std::endl;
               }
```
### **Updated iterator Example**

vectoriterator\_2011.cc

```
#include <vector>
#include "Tracer.h"
using namespace std;
int main(int argc, char** argv) {
  Tracer a, b, c;
  vector<Tracer> vec;
  vec.push_back(a);
  vec.push_back(b);
  vec.push_back(c);
  cout << "Iterating:" << endl;
  // "auto" is a C++11 feature not available on older compilers
                             greatly simplified!
  for (auto& p: vec) {
    cout \lt\lt p \lt\end{math} endl;
                             iterator, begin, and handled for you
  }
  cout << "Done iterating!" << endl;
  return 0;
}
```
# **STL Algorithms**

A set of functions to be used on ranges of elements

- Range: any sequence that can be accessed through *iterators* or *pointers*, like arrays or some of the containers  $\int \frac{d\lambda}{\lambda} sin \lambda$  parameters
- General form: **algorithm**(*begin*, *end*, ...);
- iterators defining a sequence Algorithms operate directly on range *elements* rather than the containers they live in
	- Make use of elements' copy ctor,  $=$ ,  $==$ ,  $!=$ ,  $\lt$
	- **STATE** ■ Some do not modify elements
		- *e.g.* find, count, for\_each, min\_element, binary\_search
	- **Some do modify elements** 
		- *e.g.* sort, transform, copy, swap

to use STL algorithms

# **Algorithms Example**

#### vectoralgos.cc

```
#include <vector>
     #include <algorithm>
      #include "Tracer.h"
     using namespace std;
     void PrintOut(const Tracer& p) {
        cout << " printout: " << p << endl;
      }
      int main(int argc, char** argv) {
        Tracer a, b, c;
        vector<Tracer\succ vec;
        vec.push back(c);
                                            "initial" vec: \left( \frac{(1,2)}{(1,2)} \right) (?,0) \left( \frac{(1,1)}{(1,2)} \right)vec.push back<sup>(a)</sup>;
sorts
        vec.push_back(b);
        cout << "sort:" << endl;
       sort(vec.begin(), vec.end());
        cout << "done sort!" << endl;
        for_each(vec.begin(), vec.end(), &PrintOut);
        return 0;
      ן<br>ג
```
# **Copying For sort**

a 
$$
\frac{(0,0)}{1}
$$
 b  $\frac{(1,1)}{(1,1)}$   
compare (c)  
initial" vec  $\frac{(7,2)}{(7,2)} (8,0) (6,1)$ 

- copy construction<br>- destruction - assignment operator  $C(C,2)$ 

Note: only first comparison shown here.<br>more performed to complete swap() algorithm.

# **Iterator Question**

- Write a function **OrderNext**() that takes a vector<Tracer> iterator and then does the compareand-possibly-swap operation we saw in **sort**() on that element and the one *after* it
	- **Service Service** Hint: Iterators behave similarly to pointers!
	- Example: **OrderNext**(vec.**begin**()) should order the first 2 elements of vec

void OrderNext (vector<Tracer>:: iterator it1) { void OrderNext (vector STr<br>auto it 2 = it 1 + 1;<br> $\pi$  auto it 2 < \* it 1) {<br>vector STracer>: iterator<br> $\pi$  auto tmp = \* it 1;<br>\* it 2 = \* it 2;<br>\* it 2 = tmp;<br>Tracer<br>} Note: there are many equivalent Note: see the template version

## **Extra Exercise**  $\#1$

- Using the Tracer.h/.cc files from lecture:
	- Construct a vector of lists of Tracers
		- *i.e.* a vector container with each element being a list of Tracers
	- Observe how many copies happen  $\odot$ 
		- Use the sort algorithm to sort the vector
		- Use the list.sort() function to sort each list